# **MODULE INFORMATION SHEET**

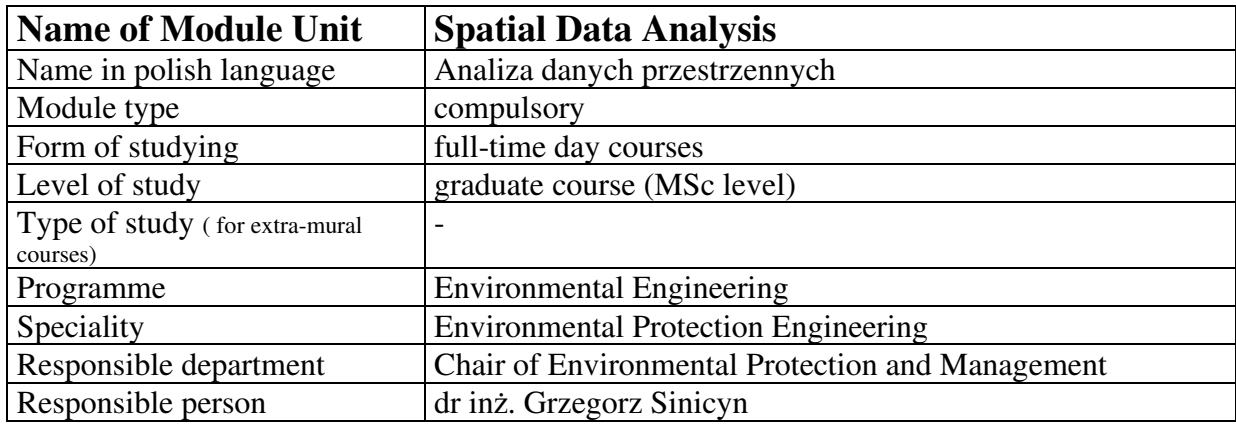

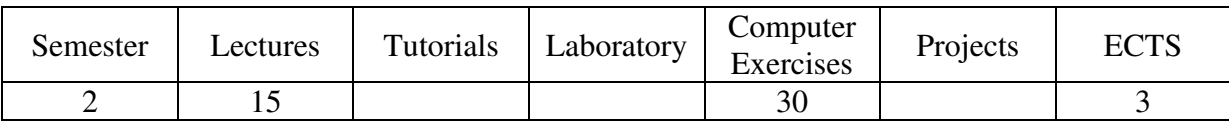

#### **Objectives (summary)**

The role of spatial information in environmental protection engineering. Geographic Information Systems (GIS) – the tool for managing spatial data. Sources of data used in the engineering and protection of the environment. Data manipulating – formats, integration, conversion, interpolation. Data analysis – visualisation, calculations, new data creation, multilayer analyses. Vector and raster representations of spatial data.

### **Prerequisites**

#### **Rules of integrated grade setting**

Average of the grades obtained from the lecture and computer exercises, if necessary grade will be rounded up

#### **Recommended readings**

Brimicombe, Allan. "GIS, environmental modelling and engineering" Chang, Kang-tsung, "Introduction to geographic information systems" DeMers, Michael N. "Fundamentals of geographic information systems" Lyon, John Grimson. Red. "GIS for water resources and watershed management" Maguire, David J. Red. "GIS, spatial analysis, and modeling" Napoleon, Eileen J., Thinking spatially using GIS"

## **Contents of lectures (syllabus)**

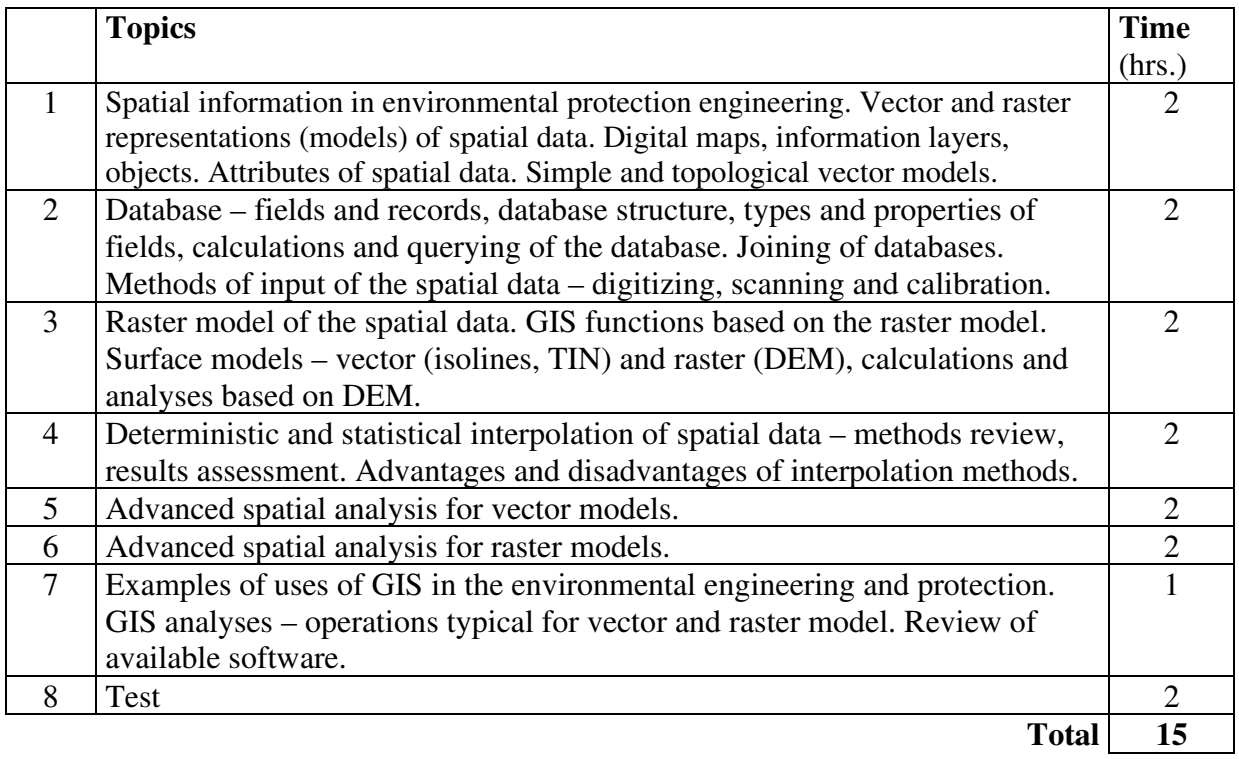

### **Lecturers**

dr inż. Grzegorz Sinicyn

#### **Assessment method**

Test

# **Contents of computer exercises**

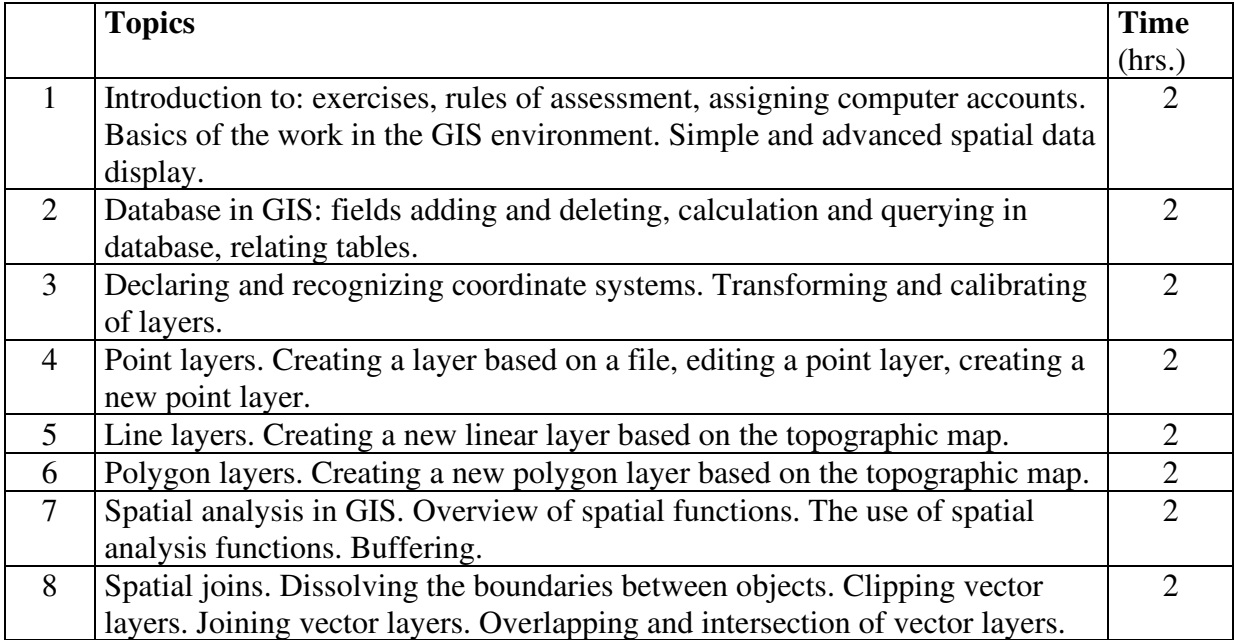

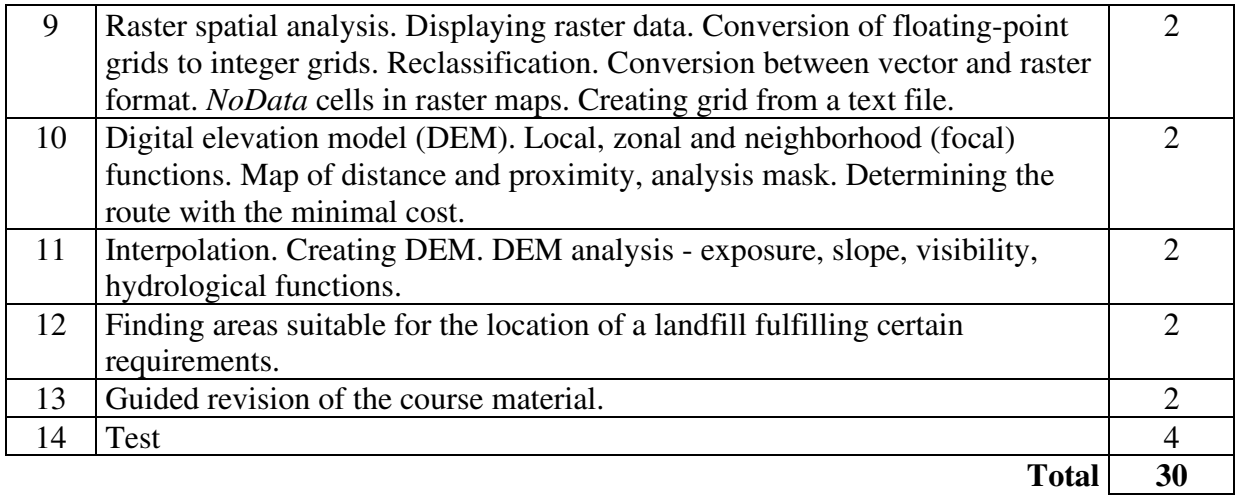

## **Persons responsible for computer exercises**

dr inż. Maria Grodzka-Łukaszewska

### **Assessment method for computer exercises**

Presence on the exercises. Completion of the test, proper solution of the tasks and correct presentation of their results.